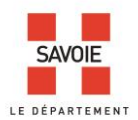

# **Indexation collaborative : les internautes acteurs aux côtés des Archives départementales de la Savoie**

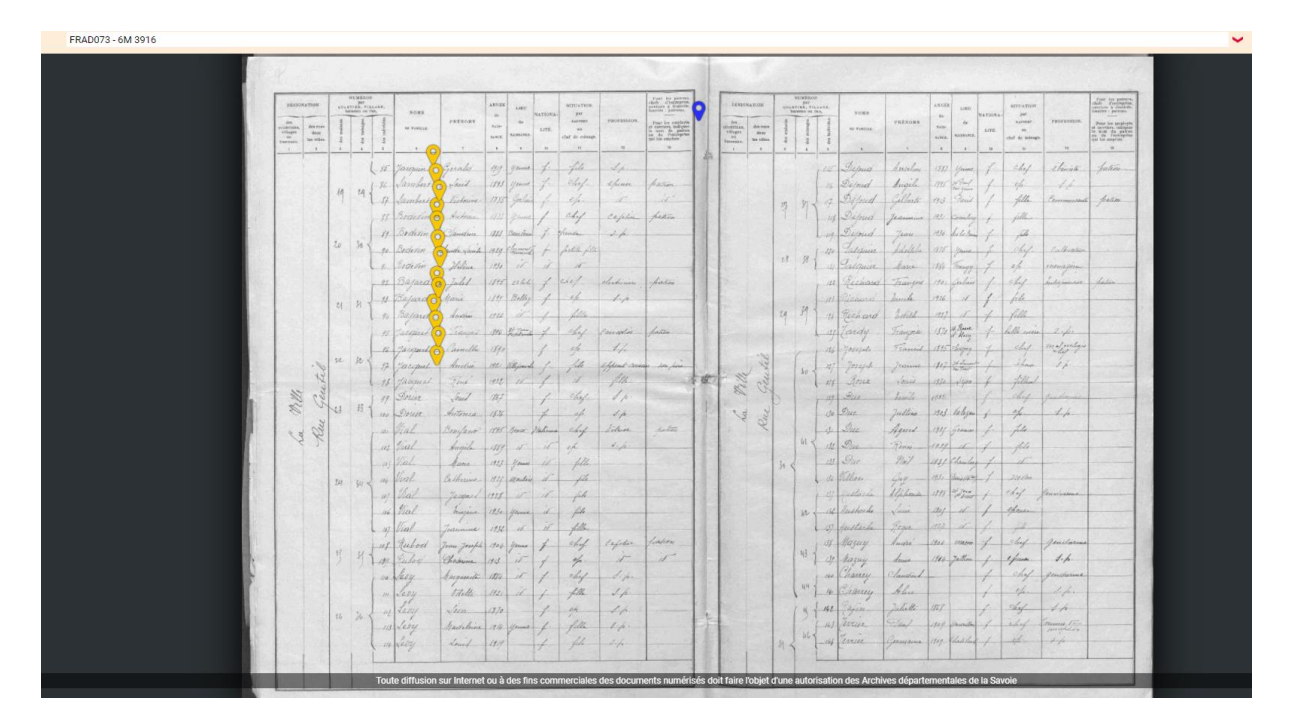

# **Participer à l'enrichissement de la base de données nominatives**

L'indexation collaborative a pour objectif de faciliter les recherches et de rendre plus rapidement accessible le contenu de nos documents d'archives.

Basée sur une démarche participative des internautes, elle permet la constitution d'index de noms de personnes, à partir des listes nominatives de recensement de population et des registres de matricules militaires.

La recherche par nom est ainsi possible dans la base de données constituée au fur et à mesure des indexations réalisées. Le résultat de cette recherche reflète l'état actuel de l'indexation, de son exactitude, en perpétuelle évolution.

Chaque internaute pourra saisir les informations contenues dans le document qu'il consulte, dans le formulaire d'indexation. La base de données des noms s'enrichira ainsi après chaque indexation.

## **Comment participer ?**

Vous indexez sans inscription ni identification préalable, ni contrôle à posteriori des Archives. Les informations que vous saisissez dans les différents champs d'indexation sont automatiquement validées. Vous pouvez également modifier les informations déjà enregistrées.

Les Archives départementales de la Savoie vous remercient par avance de votre implication gratuite, volontaire et sérieuse.

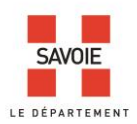

#### **Quels fonds sont concernés ?**

L'indexation collaborative porte sur :

- les recensements de population des années 1876 à 1936 (cotés 6M 1 à 3916). Les listes nominatives postérieures à 1936 ne peuvent pas être mises en ligne en application de la délibération de la CNIL n° 2012-113 du 12 avril 2012. Elles sont consultables uniquement en salle de lecture des AD de Savoie.
- les matricules militaires des années 1867 à 1921 (cotés 1R 1 à 267). Les répertoires jusqu'en 1938 ainsi que les registres jusqu'en 1921 sont consultables en ligne. Les registres postérieurs à 1921 ne peuvent pas être diffusés en ligne en application des recommandations de la CNIL.

#### **Comment accéder à l'indexation collaborative ?**

- 1/ Par le formulaire de recherche de la base de données de l'indexation collaborative
- 2/ Par le moteur de recherche des recensements de population ou celui des registres matricules dans les *archives en ligne*.

#### **1/ Formulaire de recherche de l'indexation collaborative**

La recherche se fait obligatoirement par le nom.

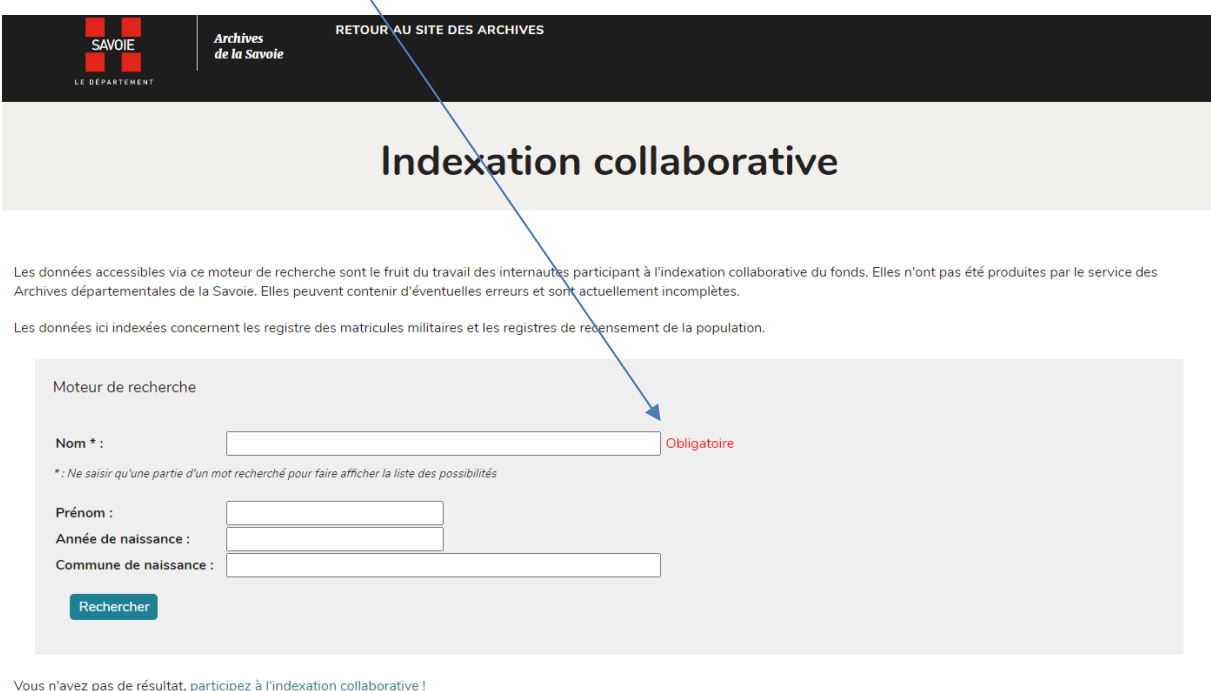

Saisissez au moins 5 caractères et le système d'autocomplétion vous proposera une liste dans laquelle vous pourrez choisir le nom que vous recherchez.

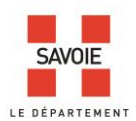

Retour au formulaire de recherche

Par exemple si votre recherche porte sur le patronyme Combaz, il vous sera proposé « Combaz-Deville » ou « Cuvex-Combaz ».

Des résultats s'affichent, cliquez sur la ligne qui vous intéresse pour accéder à la page du registre :

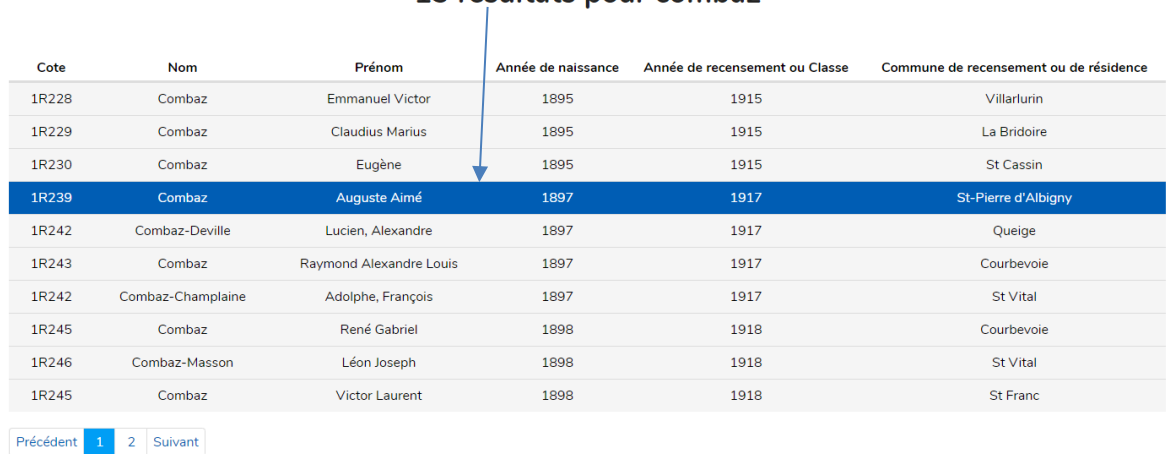

# 13 résultats pour combaz

La page du registre s'affiche avec 2 puces :

- une puce bleue qui permet d'ajouter une indexation.
- une puce jaune qui permet de modifier les informations saisies (voir page 6 pour la description détaillée de la saisie). Vous pouvez poursuivre la consultation du registre et indexer les vues suivantes.

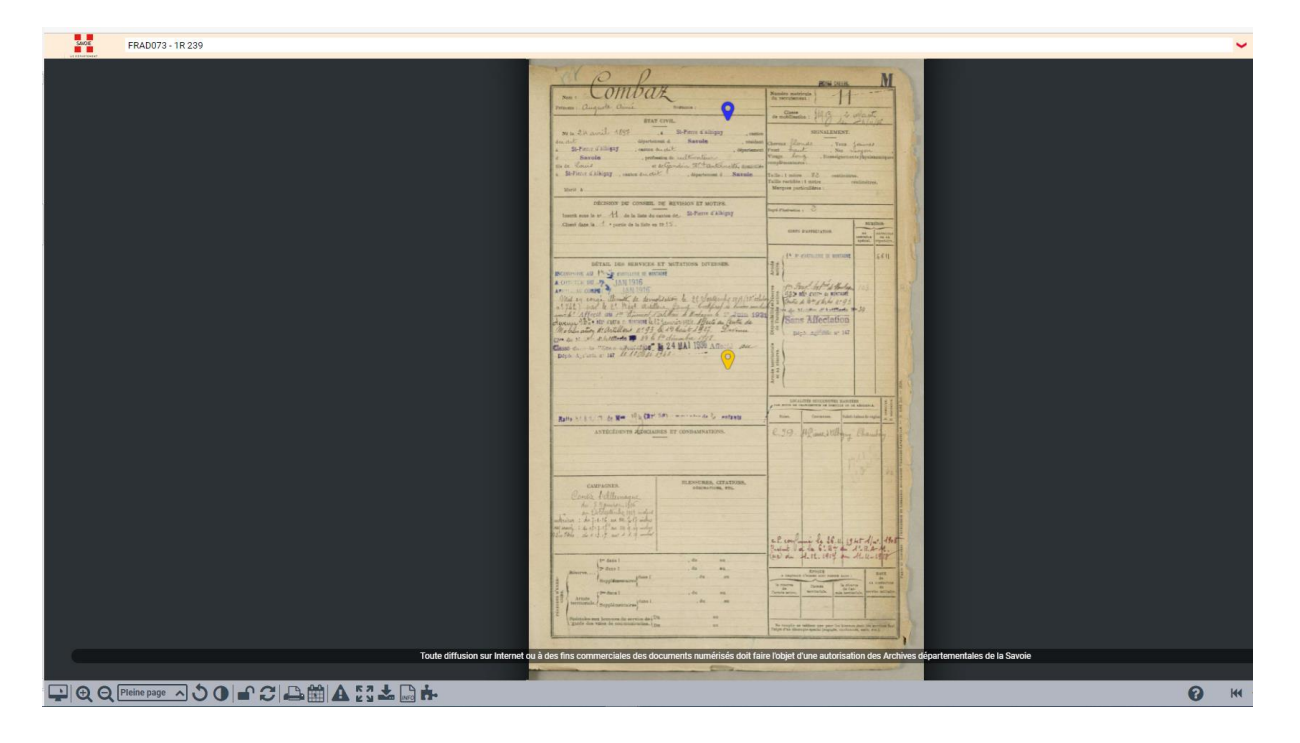

Vous n'avez pas de résultat, participez à l'indexation collaborative !

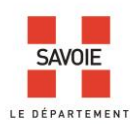

Si vous n'obtenez pas de résultat à votre recherche, c'est que la saisie n'a pas encore été réalisée. Vous avez la possibilité de contribuer. Revenez alors au moteur de recherche dans les archives en ligne et cliquez sur le lien « participez à l'indexation collaborative » :

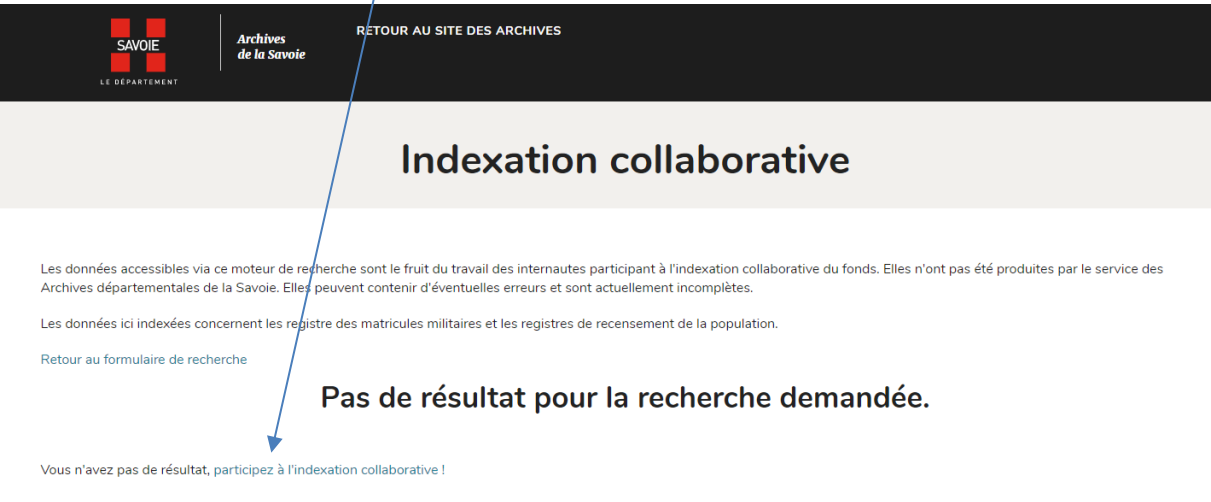

- **2/ Par le moteur de recherche des recensements de population ou celui des registres de matricules dans les** *archives en ligne*

Recensements de population

Dans le moteur de recherche :

- 1- Faites une recherche par commune.
- 2- Choisissez une année.
- 3- Cliquez ensuite sur la ligne correspondant au recensement qui vous intéresse de façon à accéder au lien vers le document numérisé.
- 4- ouvrez le visualiseur. NB : Les listes nominatives sont établies topographiquement, c'est-à-dire rue par rue.

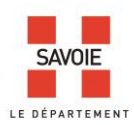

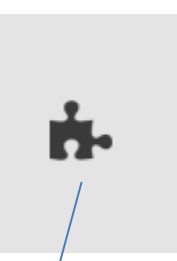

collaborative sur chacune des vues du document.

Dans le visualiseur, cliquez sur  $\sqrt{p}$  pour afficher ou non les puces de l'indexation

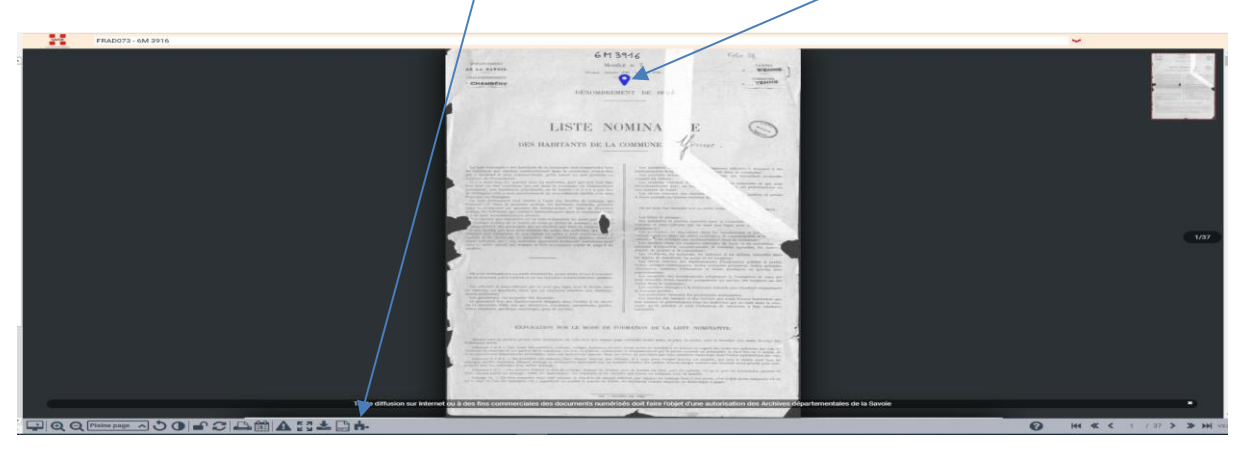

Allez jusqu'à la vue qui vous intéresse. Quand vous avez repéré un nom que vous souhaitez indexer, à l'aide de la souris, déplacer la puce à proximité du nom à indexer, sans occulter d'informations.

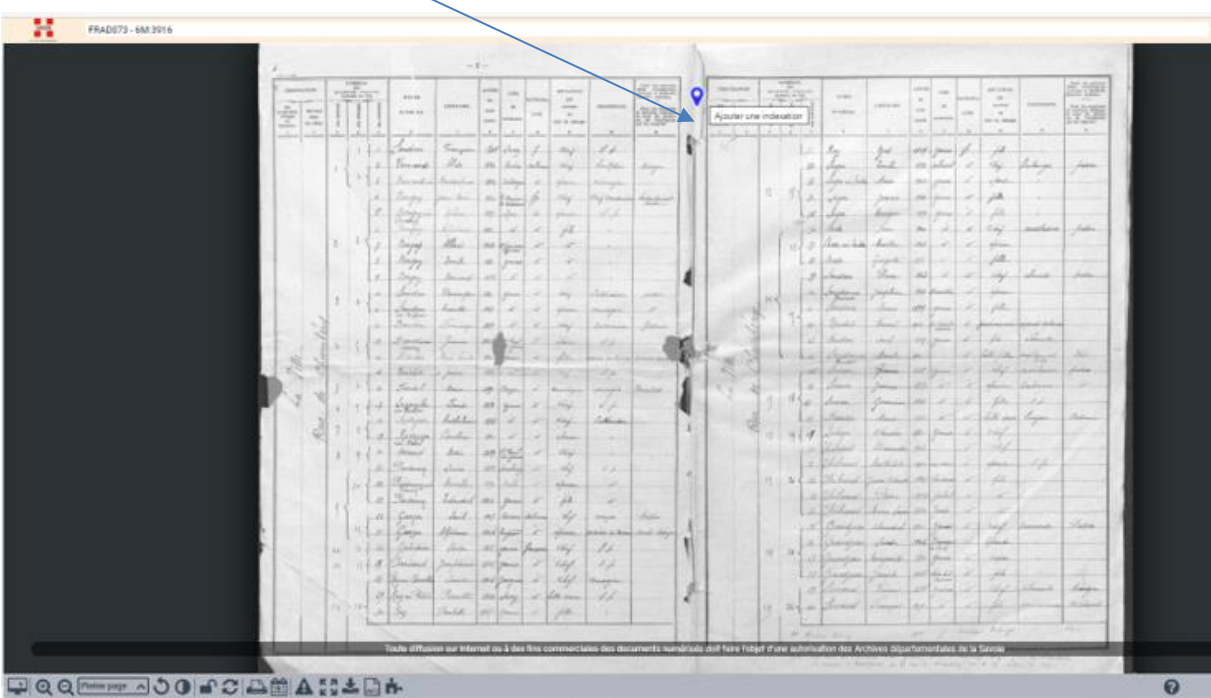

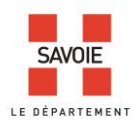

#### Le formulaire d'indexation s'ouvre.

|                       | $_{\rm X}$                                                                                                    |                                                                                                    |                                    |                    | $-1-$                                            |                                |                                |                                                                                                    |                                                                                                    |                                                                                                    |        |                                                                                                    |                                         |                               |                        |                           |                                          |                  |                                                                                                    |  |
|-----------------------|----------------------------------------------------------------------------------------------------|----------------------------------------------------------------------------------------------------|------------------------------------|--------------------|--------------------------------------------------|--------------------------------|--------------------------------|----------------------------------------------------------------------------------------------------|----------------------------------------------------------------------------------------------------|----------------------------------------------------------------------------------------------------|--------|----------------------------------------------------------------------------------------------------|-----------------------------------------|-------------------------------|------------------------|---------------------------|------------------------------------------|------------------|----------------------------------------------------------------------------------------------------|--|
| Rue, lieu-dit, hameau | <b><i>ANATION</i></b>                                                                                                    | $\begin{array}{c} \text{ATMREIGS} \\ \text{per} \\ \text{LFTMREG} \\ \text{LSTMREG} \\ \text{LSTMREG} \\ \text{CFTMRE} \end{array}$ | NOISE                              | raissan            | <b>ANNE</b><br><b>List</b><br>$\sim$<br>$\alpha$ |                                | <b>STEATON</b><br>200<br>newar |                                                                                                    | $\begin{tabular}{l} There is a prime\\ and\\ are true,\\ is a non-zero\\ is a non-zero\\ \end{tabular}$ | <b>DESIGNATION</b>                                                                                                    |        | $\begin{array}{rcl} &\mathcal{H}(\mathbf{R} \otimes \mathbb{R}^d)\\ &\mathcal{H}^{\mathbf{R}}\\ \mathcal{H}^{\mathbf{R}}(\mathbf{R} \otimes \mathbb{R}^d)\\ &\mathcal{H}^{\mathbf{R}}(\mathbf{R} \otimes \mathbb{R}^d)\\ &\mathcal{H}^{\mathbf{R}}(\mathbf{R} \otimes \mathbb{R}^d)\\ \end{array}$ | son's                                   | PERSONA                       | <b>ANGER</b><br>$\sim$ | <b>STECHA</b><br>$\omega$ | <b>AUTTA TEE</b><br>1M<br><b>Austral</b> | <b>FROZENION</b> | $\frac{P_{\rm eff}}{P_{\rm eff}^{\rm max}}$ ) and $\frac{P_{\rm eff}}{P_{\rm eff}^{\rm max}}$                                                                                                    |  |
| Nom                   | $\begin{array}{c} \hbox{for case}\\ \hbox{for}\\ \hbox{for edge}\\ \hbox{for edge}\\ \hbox{$ | $\overline{z}$<br>1                                                                                                    | is no us.<br>œ                     |                    | <b>Table</b><br>1487                             | <b>LITE</b>                    | $\sim$<br>the de selege        | $\sim$                                                                                                    | $\overline{\phantom{a}}$                                                                                | $\begin{tabular}{ c c } \hline $\alpha$ & $\alpha$ & $\alpha$ & $\alpha$ \\ \hline \hline \hline \hline $\alpha$ & $\alpha$ & $\alpha$ & $\alpha$ \\ \hline \hline $\alpha$ & $\alpha$ & $\alpha$ & $\alpha$ \\ \hline \hline $\alpha$ & $\alpha$ & $\alpha$ & $\alpha$ \\ \hline \hline \hline $\alpha$ & $\alpha$ & $\alpha$ & $\alpha$ \\ \hline \end{tabular}$ |        |                                                                                                    | to raises.                              |                               | sa-<br><b>Karlo</b>    | LITE.                     | $-24$<br>cloth die makeral<br>œ          | in.              | $\begin{tabular}{ c c c c } \hline \multicolumn{1}{ c }{\multicolumn{1}{ c }{\multic$<br><b>Section</b> |  |
| Nom d'épouse          |                                                                                                    | 1                                                                                                    | midion                             | Transport          | 1115<br>Jacop.                                   |                                | Chap.                          | $\not\preceq\neq$                                                                                                    |                                                                                                    |                                                                                                    |        |                                                                                                    | kui.                                    | Good                          | $1129$ because         |                           | ph.                                      |                  |                                                                                                    |  |
| Prénom                |                                                                                                    | $\mathcal{L}$<br>$\mathbb{R}^n$<br>$\mathcal{A}$                                                                                    | Vernandi<br>free and               | Alde               | 1516<br>Fairl.<br>1886                           |                                | chip                           | Seulptur                                                                                                    | diago                                                                                                   |                                                                                                    |        | $\mathcal{L}$<br>$35^{\circ}$                                                                                                    | $\sqrt{\epsilon}$ gus<br>accon in motor | Ani                           | 1932 Colonne<br>ms.    | $\mathcal{A}$             | ci<br>idea                               | laskenner        | harm                                                                                                    |  |
|                       |                                                                                                    | ×                                                                                                    | Desaw                              |                    | 414<br>fan                                       | te.                            | Chaf                           | Chif Carin                                                                                                    | beforder                                                                                                |                                                                                                    |        | h.                                                                                                    | Jun                                     | Zedenst                       | STEE.                  | s                         | fill.                                    |                  |                                                                                                    |  |
| Année de naissance    |                                                                                                    | $\mathcal T$<br>16                                                                                                    | Bosaux<br>native<br>ruju           | Willia<br>Eleton   | 4n<br>1921<br>À.                                 | Set.<br>$\sigma$               | <b>Show</b><br>file            | -1. h<br>$\sim$                                                                                                    |                                                                                                    |                                                                                                    |        | $35 -$<br>$-16$                                                                                                    | Jeger.<br>Och                           | <i>Searches</i> .             | of Le.<br>$y_{rs}$     |                           | fille<br>Chef                            | mathama          | hadin                                                                                                    |  |
| Âge                   |                                                                                                    | $\mathcal{Z}$<br>$\rightarrow$                                                                                                    | Bergel                             | Albert             | $1125 - 5$                                       | ist.                           | 18                             |                                                                                                    |                                                                                                    |                                                                                                    |        | $-22$<br>$16 -$                                                                                                    | LEAD IN 10                              | Aurthan                       | ital.                  |                           | <b>Africa</b>                            |                  |                                                                                                    |  |
| Commune de naissance  |                                                                                                    | $\mathcal{L}$<br>$\mathcal{I}$                                                                                                    | Brigu<br>Brun                      | Joseph.<br>Germany | $tt -$<br>Stevent.<br>1355<br>- 18               | s<br>A.                        | $\mathcal{A}$                  | $\sim$<br>÷.                                                                                                    |                                                                                                    |                                                                                                    |        | 51<br>$\mathcal{H}$                                                                                                    | ana.<br><i>Southan</i>                  | annie.                        | st.<br>112.3           | it<br>11                  | fill<br>chif                             | elements         | Antis                                                                                                    |  |
| Nationalité           |                                                                                                    |                                                                                                    | Inician                            |                    | 186                                              | S.                             | they                           | <u>Coldivation</u>                                                                                                    | dels:                                                                                                   |                                                                                                    |        | he.                                                                                                    | Josephan<br>Toucon                      | Tomphine                      | die.<br>1889           |                           | fellen                                   |                  |                                                                                                    |  |
|                       |                                                                                                    | $\overline{H}$                                                                                                    | Inidan<br>Banko                    | bush.              | 185<br>-il<br>$\mathcal{P}$                      | . st<br>x                      | abin<br>chy                    | rumagia<br>Coitoin                                                                                                    |                                                                                                    |                                                                                                    |        | z.<br>$25 -$                                                                                                    | Doughe                                  |                               | 1912                   |                           |                                          |                  |                                                                                                    |  |
| Profession            |                                                                                                    | $\mathcal{A}$                                                                                                    | Davitina<br>Cours                  |                    |                                                  |                                | iku                            | $\mathcal{A} \neq$                                                                                                    |                                                                                                    |                                                                                                    |        | 45                                                                                                    | <b>Buchas</b>                           |                               | $2725 -$               | s                         | file.                                    | ilmute           | 161                                                                                                    |  |
| Ajouter               |                                                                                                    | $\overline{\phantom{a}}$                                                                                                    | Gailel                             | <b>Taichel</b>     | $\dot{m}$<br>$100 -$                             | 36                             | do.<br>i by                    | L. p                                                                                                    |                                                                                                    | ×                                                                                                    |        | $-45$                                                                                                    |                                         | Times.                        | iste.                  |                           | 464                                      | with his         | dahin                                                                                                    |  |
|                       |                                                                                                    | $\overline{\phantom{a}}$                                                                                                    | Fardel                             | Jane 1<br>Lamb     | m                                                | $\mathcal{H}^*$                | Account<br>464                 | miaayid.                                                                                                    |                                                                                                    |                                                                                                    |        | $46-$<br>H                                                                                                    | Transver<br>Junior                      |                               | 372<br>1988            |                           | 24                                       |                  |                                                                                                    |  |
|                       |                                                                                                    | $-47.$<br>$-4$                                                                                                    | Japanela<br><b><i>Sutterne</i></b> | Sull. L            | $65 - 4$<br>1881<br>s                            | $\overline{\mathcal{M}}$       | chef                           | $v^{\prime}$<br>Coltonia                                                                                                    |                                                                                                    |                                                                                                    |        | z                                                                                                    | Canti                                   |                               | an.                    | u                         | belle sain.                              | Cimons           |                                                                                                    |  |
|                       |                                                                                                    | H<br>$\overline{u}$                                                                                                    | Reague<br>treesed                  | Caroline<br>timi.  | 154.<br>st<br>1899 21 Tem                        | $\mathscr{A}$<br>$\mathcal{A}$ | chan<br>Chap                   | <b>Call Cold</b>                                                                                                    |                                                                                                    |                                                                                                    |        | $14 - 39$                                                                                                    | Jaburi                                  | Clasión.<br><b>Carlington</b> |                        |                           | Chý<br>chif                              |                  |                                                                                                    |  |
|                       |                                                                                                    | $\mathcal{L}$                                                                                                    | Jadwin                             | Juice              | 1577 Jenely                                      | W.                             | 41                             | $\vec{a}$ /c                                                                                                    |                                                                                                    |                                                                                                    |        | $\bar{z}$                                                                                                    |                                         |                               | 20                     |                           | elect                                    |                  |                                                                                                    |  |
|                       |                                                                                                    | $\mathcal{U}$<br>$10 - 1$<br>13                                                                                                    | adaug<br>Jadann                    | tuallo<br>between  | 1512<br>H1k                                      | $\sqrt{2}$                     | Aprison<br>file                | $10^{\circ}$                                                                                                    |                                                                                                    |                                                                                                    | 11     | $\mathcal{L}$<br>$\overline{z}$<br>$\mathcal{L}$                                                                                                    |                                         |                               | 125<br>401             |                           | $\frac{1}{2}$                            |                  |                                                                                                    |  |
|                       |                                                                                                    | .16                                                                                                    | Ganja                              | Said               | 1923 Excom                                       |                                | $\mathcal{C}_{\mathcal{P}}$    | ma <sub>rt</sub> e.                                                                                                    | pation                                                                                                  |                                                                                                    |        |                                                                                                    |                                         |                               | $\frac{1}{2}$          |                           |                                          | Jurianie         | Patin.                                                                                                    |  |
|                       |                                                                                                    | $\boldsymbol{\mathcal{H}}$<br>$\mathcal{L}$<br>$10^{\circ}$                                                                         | Gampe<br>Galopie                   | Alphonese<br>Inite | 1908<br>Louisea<br>Til Laure                     | s                              | opennie<br>Chap                | corne as de<br>1/2                                                                                                    |                                                                                                    |                                                                                                    |        | $56-$                                                                                                    | randus                                  | Sugar                         | di.<br>1916            |                           | chef                                     |                  |                                                                                                    |  |
|                       |                                                                                                    | If<br>$\lambda$                                                                                                    | Jariano                            |                    | michine 1855 Young                               | À                              | Chy                            | 3.4.                                                                                                    |                                                                                                    |                                                                                                    | $18 -$ | 33.<br>52                                                                                                    | <b>CONSCILL</b>                         | <i><b>Alberta</b></i>         | 1855 Nie 61            |                           | file                                     |                  |                                                                                                    |  |
|                       |                                                                                                    | $\mathcal{A}$<br>$2\ell$                                                                                                    | Will New                           | Naski              | 1916<br>1864                                     | st.<br>Æ                       | est<br>Eth on                  | <i><u><b>SHEARALL</b></u></i><br>$2.1\%$                                                                                                    |                                                                                                    |                                                                                                    |        | 39                                                                                                    |                                         |                               |                        |                           |                                          | ebenisti         | Margin                                                                                                    |  |
|                       |                                                                                                    | 157<br>$\frac{1}{2}$                                                                                                    | 1 ey                               | Feabell            | av<br>m                                          | æ                              | Fills.                         |                                                                                                    |                                                                                                    |                                                                                                    | LA-    | 60<br>32.4                                                                                                    | termine                                 | <b>Chairman</b>               | 10A                    |                           |                                          |                  |                                                                                                    |  |
|                       |                                                                                                    |                                                                                                    |                                    |                    |                                                  |                                |                                | Toute diffusion sur Internet ou à des fins commerciales des documents numérisés doit faire l'objet d'une autorisation des Archives départementales de la Savoie |                                                                                                    |                                                                                                    |        | di Parte                                                                                                    | <b>Section</b>                          |                               | 10.77                  | <i>invertion</i>          | Ling                                     |                  | 2005                                                                                                    |  |

Remplissez le formulaire en indiquant les informations qui figurent sur le document. Aucun des champs n'est obligatoire.

Cliquez sur ajouter en fin de saisie, votre indexation est sauvegardée et accessible dans les heures qui suivent à l'ensemble des internautes.

Lorsque vous passez votre souris sur l'un des champs, des infobulles apparaissent, pour vous guider dans votre saisie :

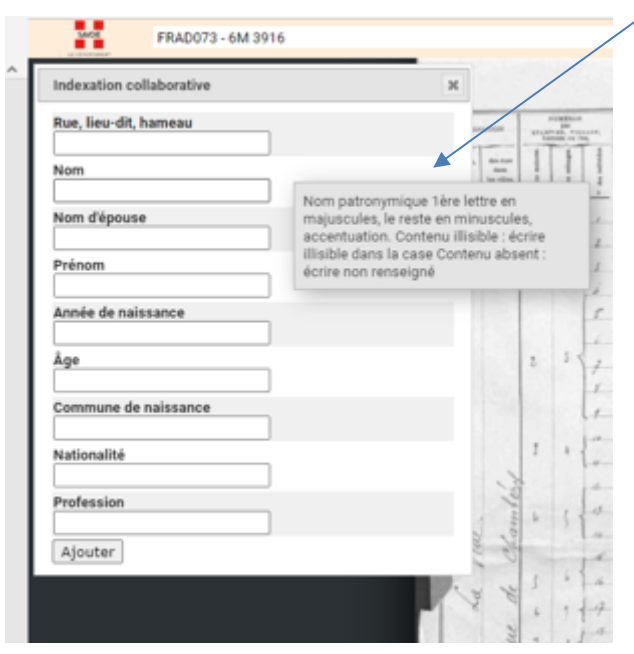

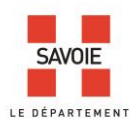

Vous trouverez aussi quelques règles de saisie des informations dans leurs champs respectifs, en page 9 et 10.

La puce que vous avez renseignée devient verte. Une nouvelle puce bleue apparait pour vous permettre de continuer à indexer, si vous le souhaitez.

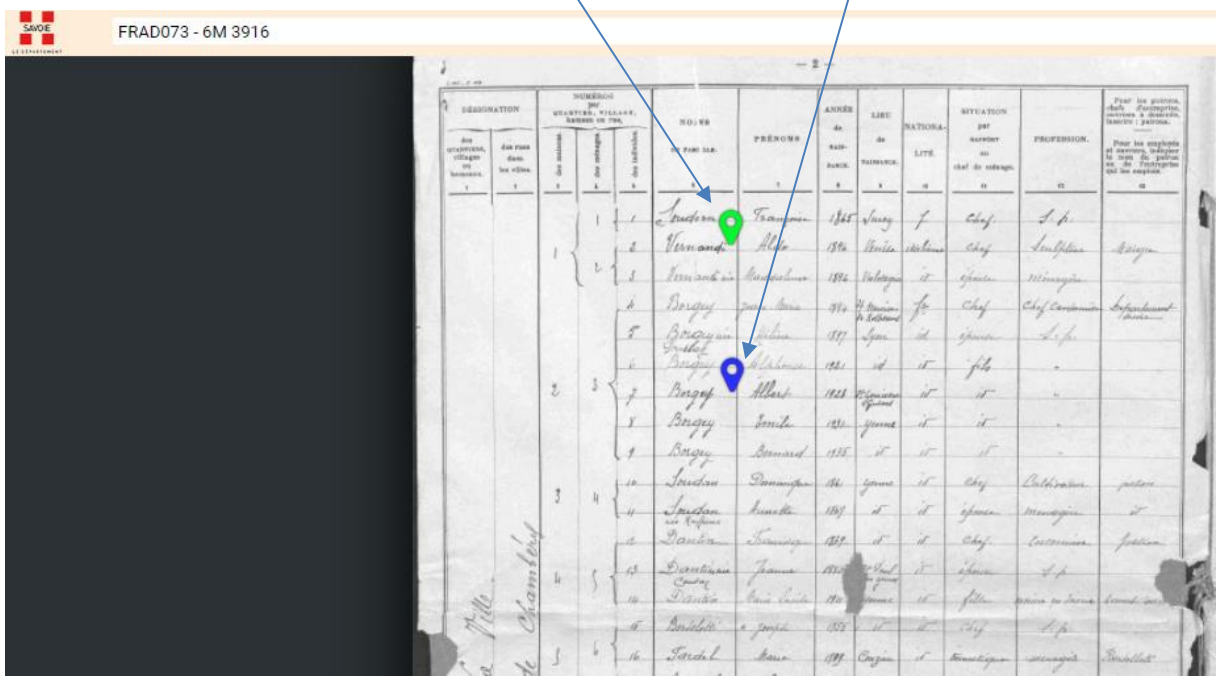

Lorsque les informations sont intégrées à la base de données, la puce devient jaune :

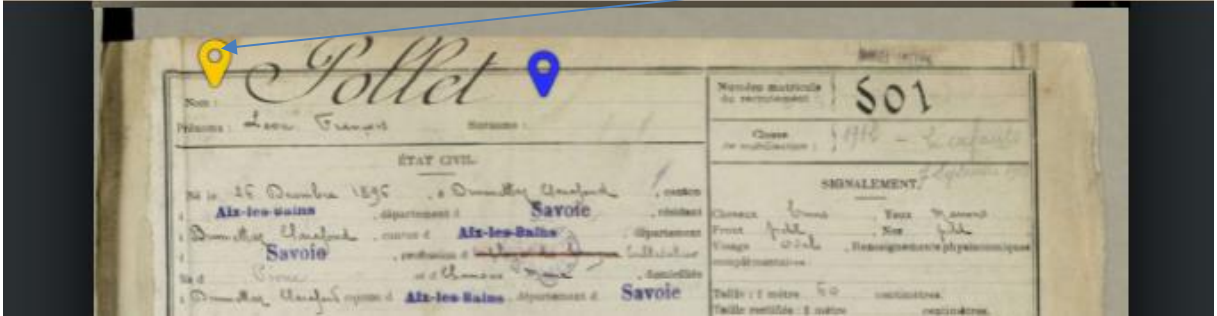

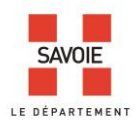

Les informations saisies restent modifiables. En cliquant sur la puce jaune, le formulaire de saisie complété s'affiche. La puce passe au rouge. Les informations modifiées sont enregistrées avec le bouton « valider la modification »

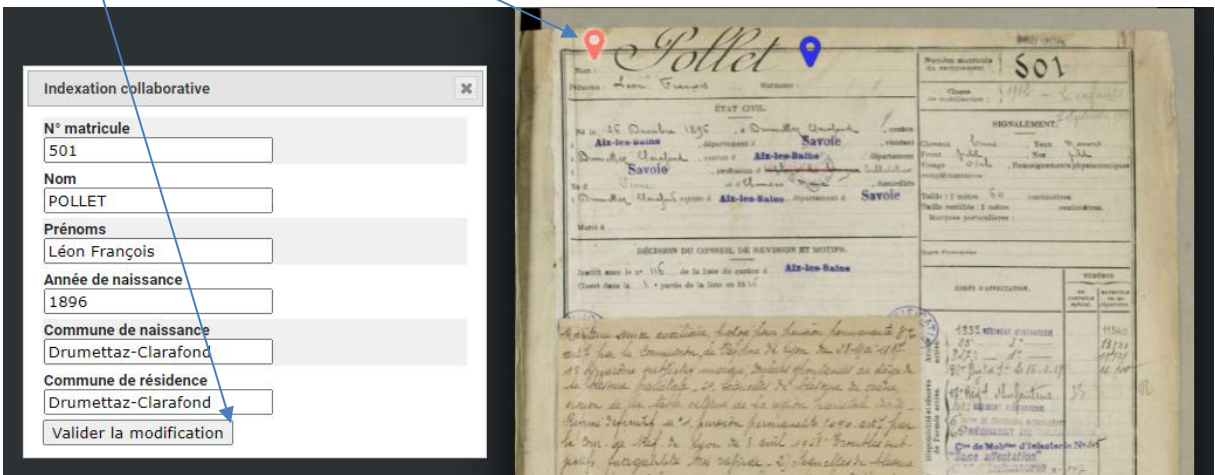

## Matricules militaires

Dans le moteur de recherche :

- 1- Faites une recherche par classe.
- 2- Choisissez une année.
- 3- Cliquez ensuite sur la ligne correspondant au registre qui vous intéresse de façon à accéder au lien vers le document numérisé.
- 4- Ouvrez le visualiseur.

Pour certaines fiches de matricules il a été nécessaire de réaliser plusieurs vues pour afficher toutes les informations, cachées par des paperolles. Ne remplissez le formulaire que pour la 1<sup>ère</sup> vue.

NB - La procédure de saisie étant la même que pour les recensements de population, rendez-vous à la page 1.

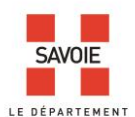

# **Quelques règles de saisie pour enregistrer les informations dans le formulaire d'indexation,**

### **afin d'optimiser les recherches**

Le formulaire contient 9 champs pour les recensements de population et 6 pour les matricules militaires, dont aucun n'est obligatoire. Pour donner une cohérence à la base de données enrichie par votre travail d'indexation, il convient de les renseigner en respectant les règles suivantes :

1-Rue, lieu-dit, hameau : veillez à respecter l'orthographe du document, mais en développant les abréviations par exemples :

- St devient Saint
- Grand'Rue = Grande Rue
- Chef-lieu = Chef lieu
- Les noms de rue, lieu-dit, hameau ne comportent pas de trait d'union par exemples :
- Haut Somont, Bas Somont, Rue de Chambéry, Faubourg de la Rivière, Chemin de Ronde,
- à l'exception des noms comportant des saint et des sainte par exemple Saint-Didier

2-N° de matricule : saisissez le numéro sous forme de chiffres par exemple 501.

### 3-Nom et/ou Nom d'épouse :

- Reportez le nom de naissance pour les femmes mariées, s'il est mentionné.
- Veillez à respecter l'orthographe utilisé dans le document et le cas échéant à rejeter la particule à la fin après une virgule par exemple « Chabannes, de ».
- La 1ère lettre du nom est en majuscule, le reste en minuscules, comme ici « Martin »
- Les accents sont repris sous cette forme « Maréchal ».
- Si le nom écrit dans le document vous semble erroné, vous pouvez proposer votre propre orthographe entre crochets par exemple « Jaquin [Jacquin] ».
- Si le nom est composé, séparez chaque nom par un espace, par exemple « Combaz Deville »

## 4-Prénom (s) et Surnom (s'il existe) :

- Veillez à respecter l'orthographe reporté dans le document.
- La 1ère lettre du prénom et du surnom est en majuscule, le reste en minuscules.
- Les accents sont repris sous la forme « Geneviève ».
- Si le prénom écrit dans le document vous semble erroné, vous pouvez proposer votre propre orthographe entre crochets par exemple « Genevièvre [Geneviève] ».
- Si le prénom est composé, séparez chaque prénom par un espace et ajouter le surnom à la suite, par exemple « Jean Pierre »

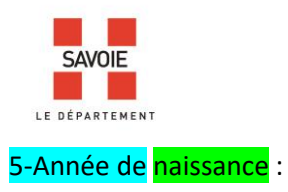

- saisissez l'année de naissance sous forme de chiffres par exemple « 1884 ».

## $6 - Age:$

- saisissez les informations concernant l'âge sous la forme de « chiffres période » par exemples « 19 ans », « 11 mois », « 2 semaines », « 20 jours ».

### 7-Commune de naissance et/ou Commune de résidence :

- s'il est différent de la commune recensée, saisissez le lieu de naissance suivi du nom du département ou du nom de pays, s'il s'agit d'une ville située dans un autre département ou à l'étranger, par exemples « Lyon (Rhône) » « La Spézia (Italie) ».
- Les noms de communes comportent des tirets par exemples : « Saint-Alban-des-Villards, Saint-Georges-d'Hurtières, Pont-de-Beauvoisin, Saint-Ours, Aixles-Bains, Drumettaz-Clarafond, Brison-Saint-Innocent, Bourget-en-Huile, Notre-Dame-de-Briançon, Saint-Pierre-d'Albigny, La Chapelle-Saint-Martin, La Côte-d'Aime, La Croix-de-la-Rochette, Saint-Laurent-de-la-Côte ».

L'abréviation au ou aux se traduit par « Aux Allues = Les Allues, Au Verneil = Le Verneil, Aux Avanchers = Les Avanchers, Aux Chavannes = Les Chavannes, Aux Déserts = Les Déserts, Aux Echelles = Les Echelles, Aux Marches = Les Marches, Aux Fourneaux = Fourneaux, Aux Mollettes = Les Mollettes ».

8-Nationalité : saisissez-la en minuscules, par exemple « française ».

9-Profession : saisissez-la en minuscules, par exemple « cultivateur ».